Extrait du Inspection de l'Éducation Nationale - Annecy Ouest http://www.ac-grenoble.fr/ien.annecy3/spip.php?article329

## **Évaluations Nationales CM2 - 2009**

- Outils d'évaluation -

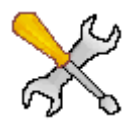

Date de mise en ligne : jeudi 15 janvier 2009

**Inspection de l'Éducation Nationale - Annecy Ouest**

**Ci-joint :**

- **le cahier de l'élève** Þ
- Þ  **le livret de l'enseignant**
- **manuel d'utilisation de l'application de gestion des résultats** Þ

Pour télécharger les documents, utilisez le nom d'utilisateur et le mot de passe Gestanim.

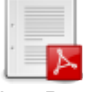

 **Cahier de l'élève CM2** Fichier PDF, à ouvrir avec Acrobat Reader

 **Livret de l'enseignant CM2** Fichier PDF, à ouvrir ave[c Acroba](http://www.ienacy3.edres74.ac-grenoble.fr/_prive/evalCM2_eleve.pdf)t Reader

 **Manuel de l'application de gestion des résultats** Fichie PDF, à ouvrir avec Acrobat reader.

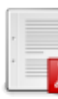